## Course Registration Process by Status

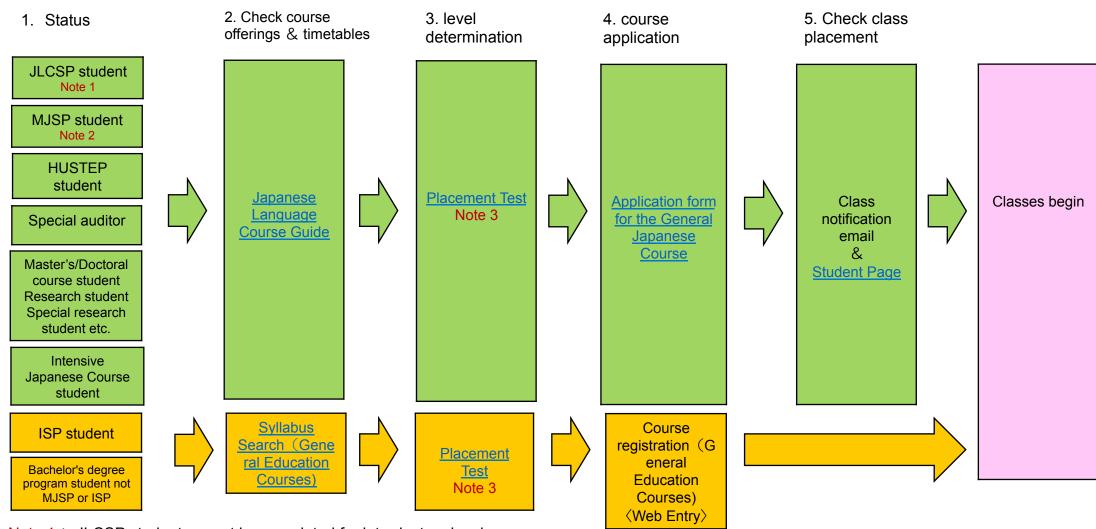

Note 1: JLCSP student cannot be completed for introductory level

Note 2: MJSP student may take only intermediate and advanced courses.

Note 3: Not all students have to take a test. Please click the link and see the detail.